# **Vergleichstabelle für die Funktionen aller EDIUS 11-Produkte**

: Unterstützt

- : Nicht unterstützt

Optional: Kann durch die Verwendung von Optionen unterstützt werden.

Quelle: https://www.ediusworld.com/manual/edius\_11/wg/en/GV\_EDIUS\_11\_20230926\_EN\_WG\_HTML/chapter4/chapter\_4\_l1\_9.html

### **Eingang**

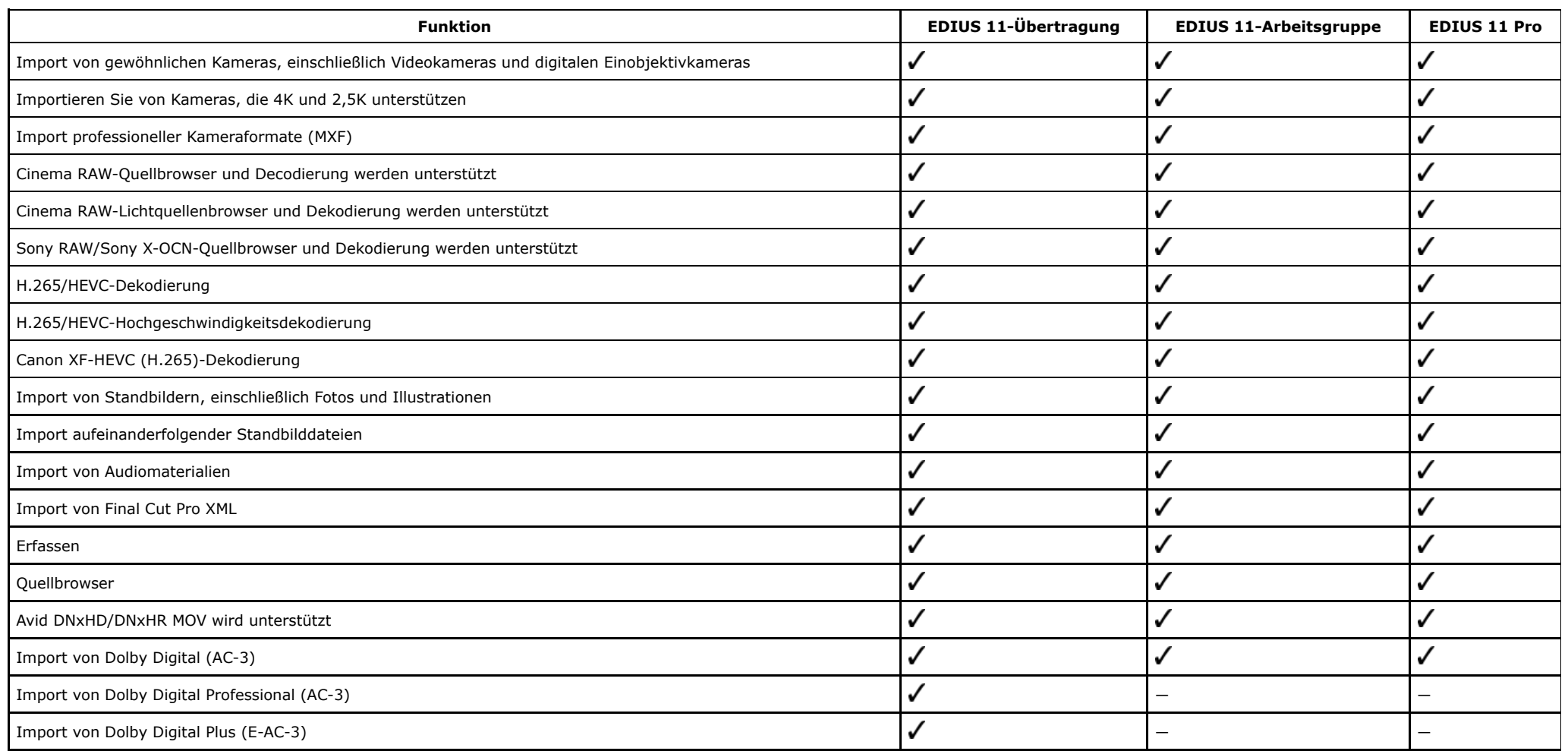

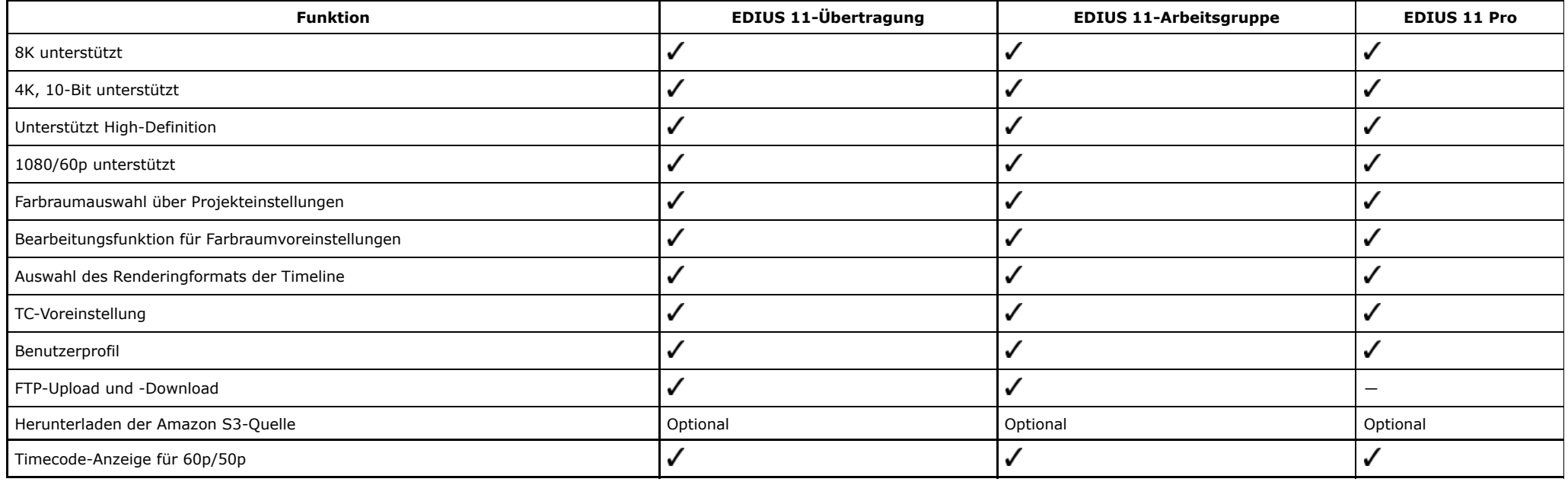

# **Bearbeitung**

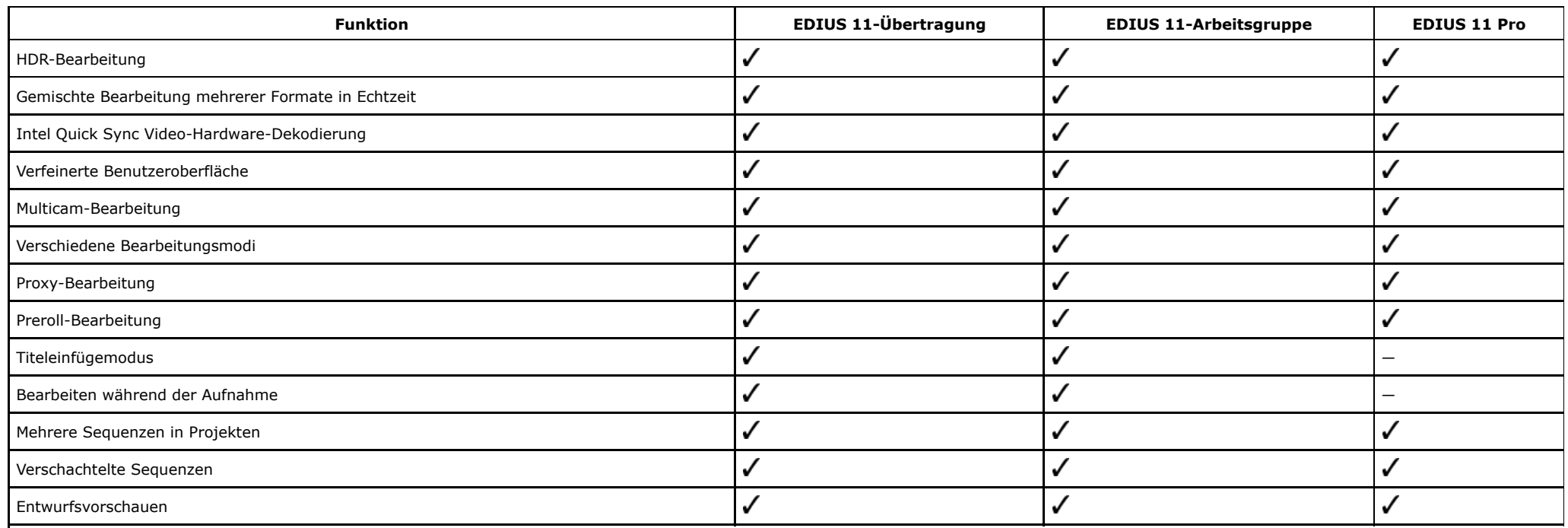

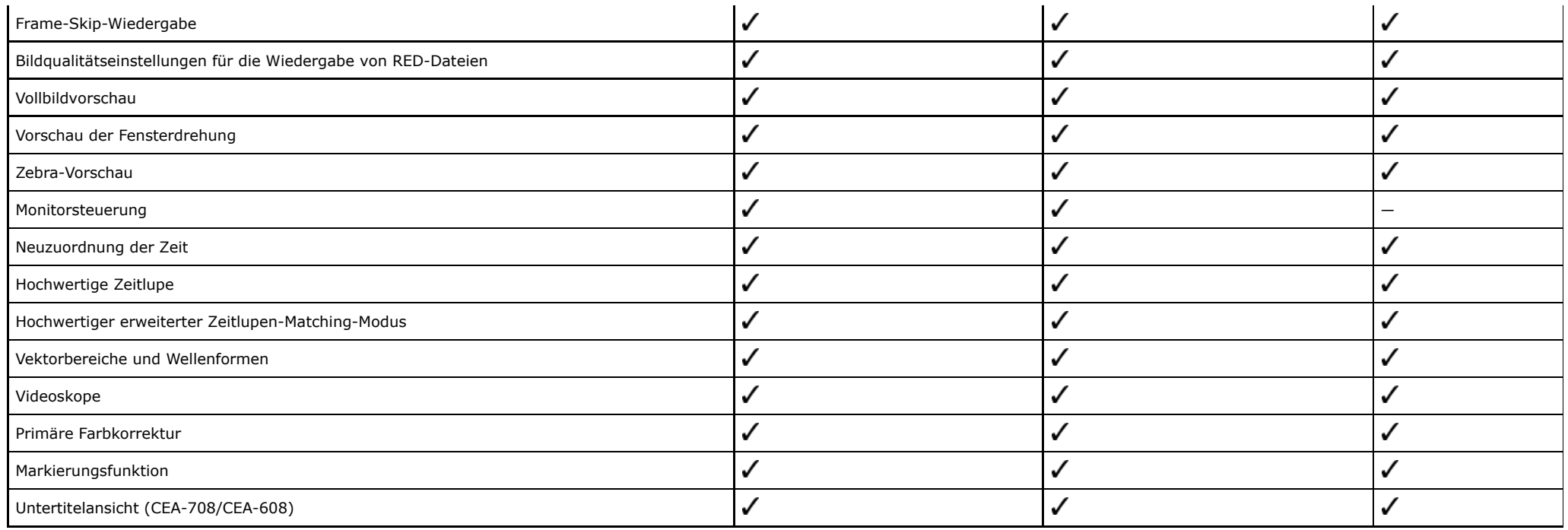

# **Audio**

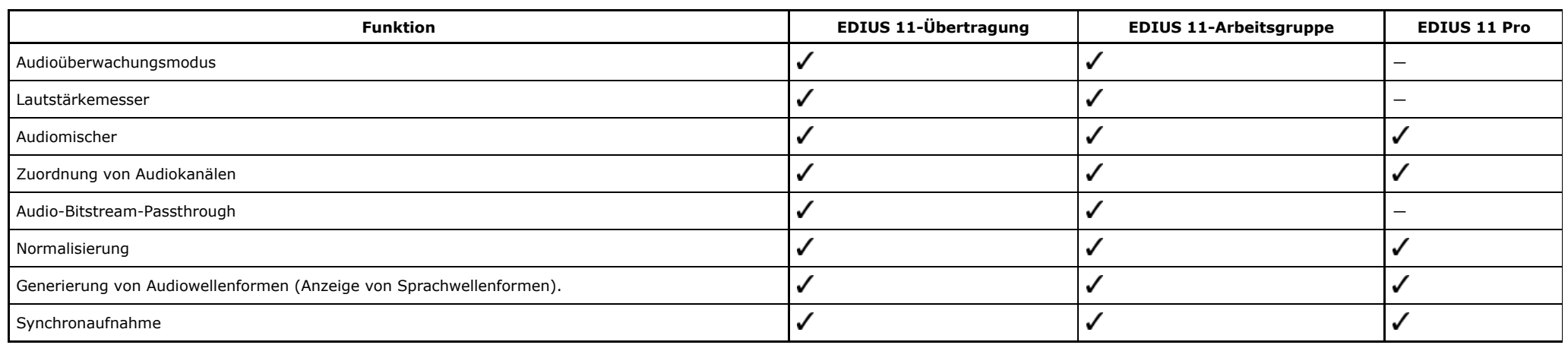

#### **Auswirkungen**

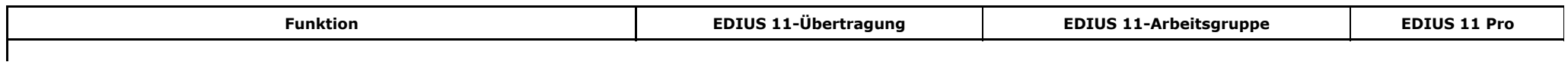

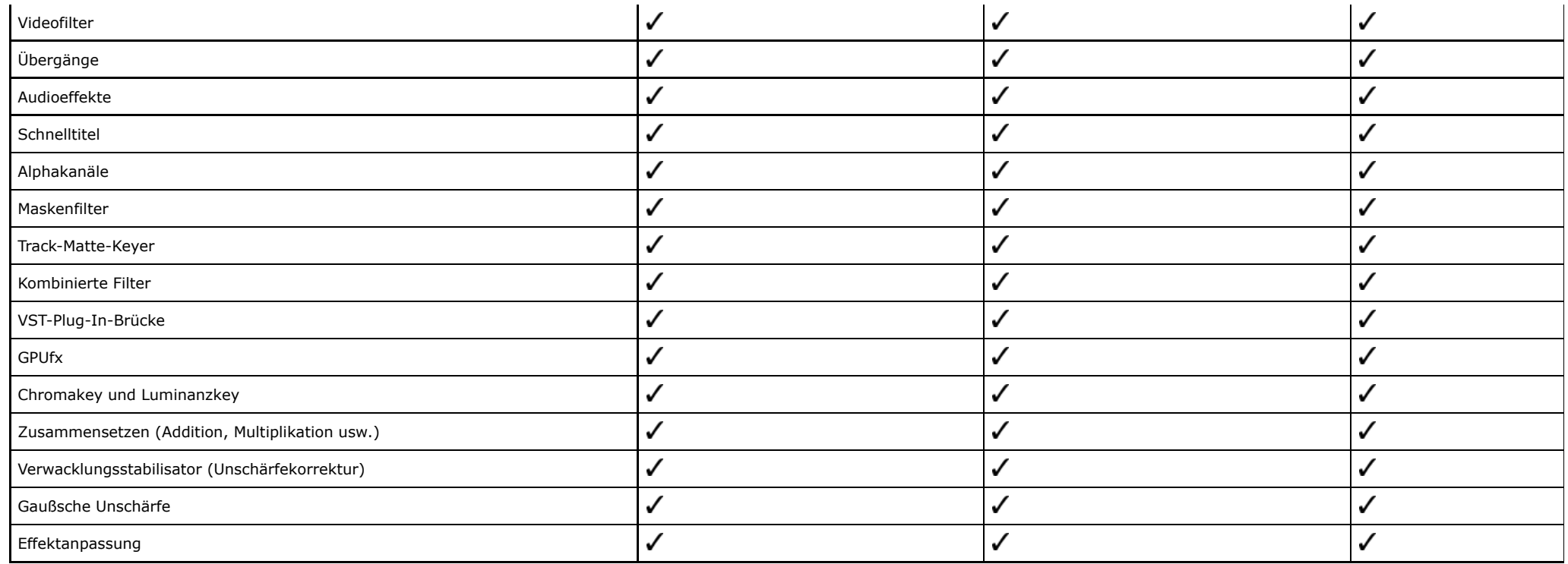

# **Ausgabe**

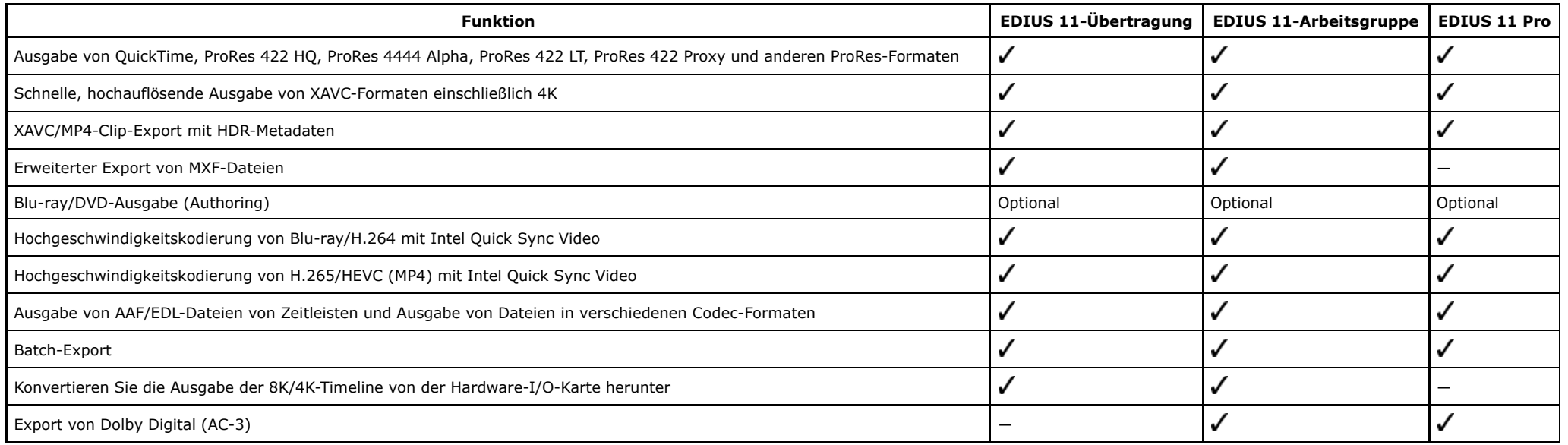

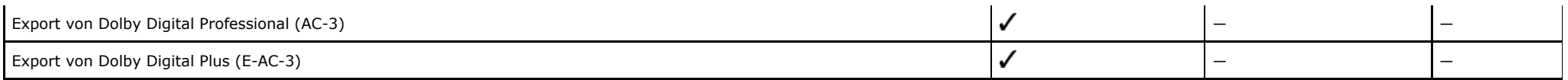

## **Andere Eigenschaften**

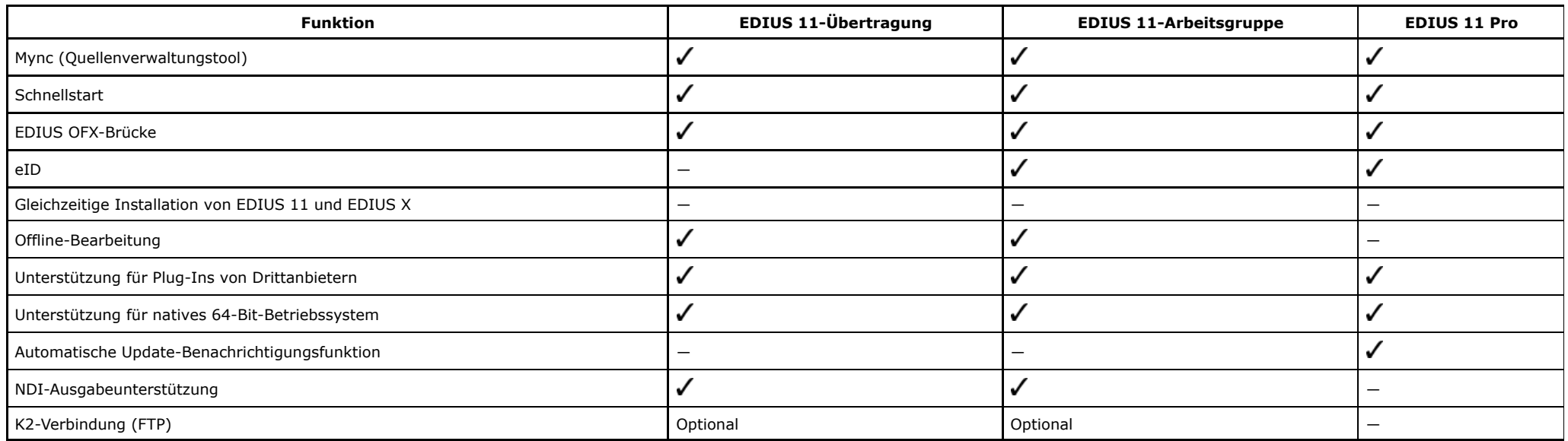

## **Unterstützte Geräte**

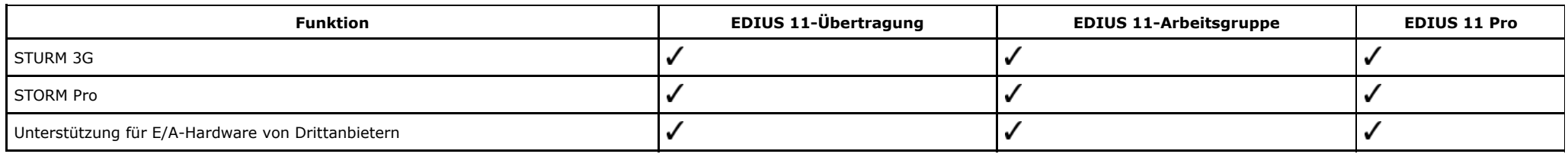

 $\overline{\mathbf{a}}$ 

Informationen zur unterstützten Hardware finden Sie auf unserer Website. Unsere [Internetseite](https://www.ediusworld.com/manual/edius_11/wg/en/GV_EDIUS_11_20230926_EN_WG_HTML/chapter16/chapter_16_l1_21_l2_9.html#_308_110_45.363622)